# **Desktop Publishing**

# **Pensare in grande**

**Anche se non è uno dei lavori più quotidiani, qualche volta ci può capitare di dover realizzare un poster. Spesso, utilizzando le normali regole impiegate nella realizzazione di lavori in piccolo formato, ci troviamo con un poster finito di qualità non eccezionale. Abbiamo già parlato alcuni anni orsono di questo problema, ma ci sembra importante aggiornare l'argomento, cercando di spiegarvi come procedere per la progettazione di un poster "no problem".**

*di Mauro Gandini*

#### **I piccoli layout crescono**

Passare da lavori di tipo standard alla realizzazione di un poster, può comportare una serie di problemi da non trascurare. L'abitudine a lavorare su formati normali, come il comune A4, o ancora più piccoli, come quello destinato alla realizzazione di stampati da inviare con una classica busta in formato americano (in pratica un A4 diviso in 3, 10,5x21 cm), ci può portare a pensare che, visto il grande spazio a disposizione, abbiamo più possibilità di inserire informazioni.

Questo è un errore classico che fa comunemente chi non è abituato a lavorare su grandi formati: in questo caso ci si dimentica del fattore distanza, cioè lo spazio tra gli occhi dell'osservatore e il materiale stampato. Nel caso di un dépliant o di una rivista tale spazio è comunemente compreso tra i 20 e 40 cm, mentre nel caso di un poster esso è decisamente maggiore, da un minimo di un metro fino a dieci e più. Questo significa che possano esistere poster con un grande contenuto informativo. Infatti, prima di partire con la progettazione di un poster, bisognerà aver ben chiaro in mente il suo utilizzo finale, il target cui è rivolto e, non banalmente, il formato ottimale.

**Utilizzo, target, formato**

Esaminiamo quindi questi tre aspetti e vediamo come essi possono condizionare le nostre scelte fin dall'inizio.

*Utilizzo -* La necessità di realizzare un poster può nascere da differenti esigenze. La più semplice può essere quella di pubblicizzare un prodotto o un servizio: in questo caso il layout deve essere estremamente accattivante, la realizzazione di tipo quasi artistico. L'obiettivo finale è quello di spingere chi ricevere il poster a renderlo visibile appendendolo sulla parete del proprio ufficio o a casa. Altra tipologia d'utilizzo è quella informativa, magari in relazione ad un evento: spesso questi poster servono per l'affissione (anche se non di grandissimo formato). In questo caso l'obiettivo è senza dubbio quello di rendere subito disponibili le informazioni essenziali (che cosa, dove e quando) a chi, magari passando in auto, vede il nostro poster e non può prestare che pochi secondi alla sua lettura. Infine, una terza categoria di poster potrebbe essere quella di tipo informativo: in questo caso si sfrutta il grande formato per riassumere in forma complessiva una serie d'informazioni (l'esempio più classico potrebbe essere quello della tavola degli elementi primari in natura).

*Target -* Un'altra informazione che

dobbiamo senza dubbio avere riguarda il target cui il poster è indirizzato. L'importanza è duplice: prima di tutto il target condizionerà il tipo di layout e di segno grafico da utilizzare; in secondo luogo, l'età dei possibili lettori, può condizionare le nostre scelte nell'utilizzo dei font e nella grandezza delle scritte.

*Formato -* Questo terzo punto non è certo secondario rispetto a quelli già visti. Se per esempio il poster che andiamo a realizzare ha come primario utilizzo l'affissione, saremo legati alle dimensioni richieste dal noleggiatore degli spazi. In altri casi, come per esempio il poster da appendere in negozio, potrebbe essere importante studiare un formato in grado di non comportare problemi per il negoziante o addirittura, tale da spingerlo ad esporlo in vetrina. Per un uso in casa potrebbe essere utile studiare formati inconsueti o formati compatibili con le cornici a giorno disponibili sul mercato.

### **Strumenti e formati**

Chi debba realizzare spesso poster, sa che la possibilità di visualizzare o immaginare come verrà il lavoro una volta finito sia impresa ardua. Meglio, quindi, lavorare in maniera confortevole, avendo possibilmente a disposizione un monitor da

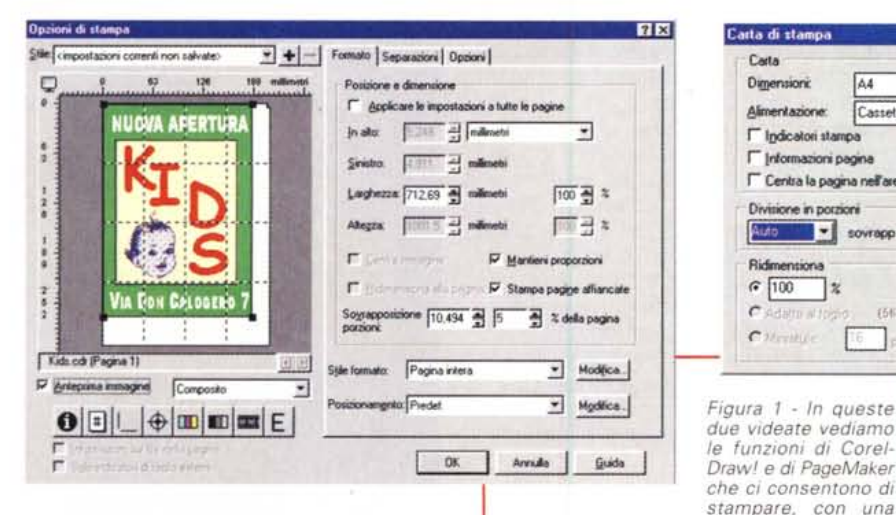

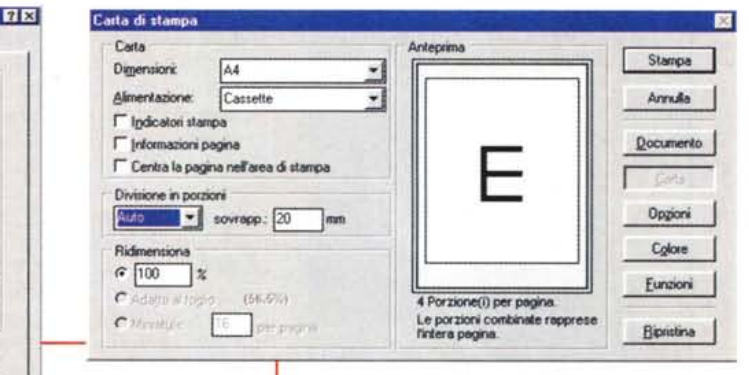

*due videate vediamo le funzioni di Corel-Oraw'* e *di PageMaker che* ci *consentono di stampare, con una stampante di piccolo formato, il nostro poster*

21": ciò naturalmente non è indispensabile, ma aiuta parecchio.

Il programma ideale per la realizzazione di un poster appartiene senza dubbio alla categoria dei software per l'illustrazione. Solo in casi molto particolari (dove per esempio siano necessari controlli a livello tipografico) è consigliabile realizzare i disegni con un software di illustrazione per poi importarli in un programma di impaginazione.

Una delle funzioni essenziali del programma che si intende utilizzare è rappresentata dalla possibilità di stampa del file in pezzi multipli. In questo modo è possibile realizzare poi una specie di puzzle con tutti i pezzi e avere quindi una stampa approssimativa di come verrà il poster.

Pochi sanno che la realizzazione effettiva del poster avviene utilizzando delle comuni pellicole in quadricromia (o tinte piatte) di piccolo formato: ci pensa poi uno speciale elaboratore a leggere le pellicole originali e far uscire pellicole della misura più giusta per la stampa del nostro poster. Queste speciali macchine consentono, infatti, di introdurre le pellicole in formati standard, come per esempio l'A4, e ottenere in uscita un formato proporzionato e di grandi dimensioni: in pratica il lavoro svolto consiste nell'elaborare i retini di una pellicola e moltiplicarne la grandezza mantenendo una buona qualità di riproduzione (in effetti, spesso osservando un poster da vicino possiamo notare che la grana del retino è sensibilmente più "aperta" rispetto a quella dei comuni materiali stampati). Normalmente tali apparecchiature sono utilizzate per la preparazione d'impianti di stampa per poster più grandi del formato A3 (il doppio di un A4, 42x30 cm circa).

*suddiviso in pezzi.*

Per quanto riguarda i formati finali, è sempre consigliabile tenere a mente che i fogli di carta accettati dalle principali macchine di stampa hanno dimensioni standard: normalmente 70x 100 o 140x100 cm. Per questa ragione le dimensioni dei poster più comuni sono 70x100 o 50x70m, dimensioni che consentono di sfruttare appieno la carta disponibile.

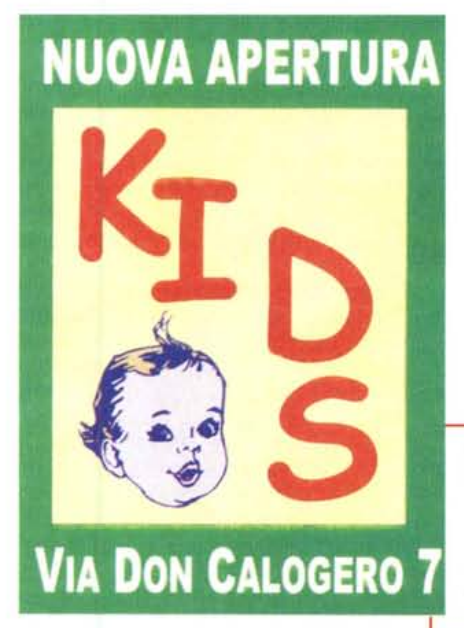

### **Creatività ed esecuzione**

Il poster in molti casi è come una pubblicità: vive sulla creatività. E come sappiamo, spesso, la creatività può anche nascere da un'idea semplice: il poster d'autore ha quasi sempre alla propria base un'idea semplice. Vediamo alcuni spunti che possono aiutarci a realizzare un poster basato su idee semplici.

*Font* **e** *grafica -* Come abbiamo già visto in altri nostri articoli, i font possono essere interessanti strumenti per arricchire graficamente i nostri lavori. In un poster, una scritta particolare può essere usata come elemento grafico portante. Vi ricordiamo che i font da utilizzare in un poster dovrebbero essere soprattutto di tipo bastone in altre parole font privi di grazie o in ogni caso molto semplici e lineari per agevolare una lettura eseguita con un veloce colpo d'occhio.

*Contrasto -* Sia il contrasto tra i colori sia quello tra i singoli elementi deve essere elevato: in questa maniera l'occhio umano riesce a distinguere le varie parti che compongono il poster senza effettuare troppi sforzi interpretativi.

*Bianco* **e** *nero -* I pochi esempi di poster in bianco e nero giocano la loro efficacia sulle immagini: il disegno deve essere eseguito con un tratto inconfondibile e chiaro, eventuali fotografie devono essere d'effetto. Un effetto interessan-

*Figura* 2 - *Per la realizzazione di questo poster abbiamo utilizzato una tecnica elementare: per prima cosa abbiamo creato la cornice verde sovrapponendo due rettangoli, poi abbiamo inserito le scritte in negativo in alto* e *in basso. Infine, abbiamo completato il tutto inserendo delle lettere della stessa grandezza in un font inusuale (Comic Sans)* a *formare la scritta KIOS (bambini)* e *un disegno simpatico con il viso di un bimbo.*

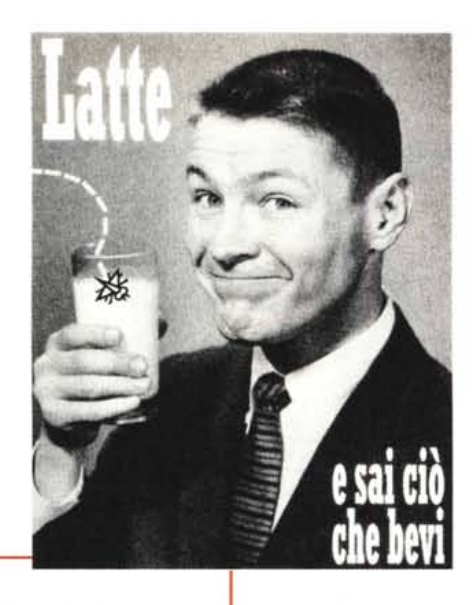

#### colori a contrasto.

TUTTI INSIEME

*Nero* **e** *colore -* Il nero offre sempre un senso di eleganza: un poster, con sfondo nero e disegni dalle tinte chiare e forti, è senza dubbio qualcosa che dovrebbe renderlo estremamente appetibile per tutti coloro che amano appendere poster in ufficio o a casa.

*Bianco, nero* **e** *colore -* Un altro effetto gradevole è quello di dividere in verticale il nostro poster: basta inserire un fondo nero a sinistra e bianco a destra (non il contrario poiché l'effetto sarebbe piuttosto sbilanciato per l'occhio umano) ed al centro una figura a colori. Il problema sta proprio nell'immagine a colori, che deve essere sufficientemente equilibrata da creare contrasto sia dove lo sfondo è nero sia dove esso è bianco.

*Composizione -* Un poster può risultare interessante se eseguito attraverso

*Figura* 3 - *In questo caso si* è *utilizzata una foto d'epoca per creare uno scherzoso poster sul consumo del latte. Abbiamo preso* e *importato la foto, poi abbiamo fatto la stes*sa *cosa con la mosca. Infine, abbiamo creato il percorso del volo della mosca con semplici rettangoli duplicati* e *ruotati diver-samente. Per ultime abbiamo aggiunto le scritte.*

*Figura* 5 - *In questo caso, invece di seguire* le *indicazioni incluse nel nostro articolo, abbiamo voluto provare* a *dividere il poster in due,* ma *in orizzontale. Dovendo poi scegliere quale dei tre mondi utilizzare nel fondo nero,*

*quale* a *cavallo* e *quale nel bianco, ci siamo basati sulla presenza* o *meno d'aree chiare nel singolo disegno. Casi quello con più superficie gialla* è *stato messo nel fondo nero per creare più contrasto* e, *per la stessa ragione, abbiamo inserito quello con più blu nel fondo bianco. Come* al *solito le scritte sono state inserite alla fine.*

te, nel caso d'utilizzo di una fotografia non particolarmente di qualità, è quello di aumentare la grana del retino della foto stessa oppure applicare un retino lineare.

*Colori -* Abbiamo già visto due aspetti come il contrasto e il bianco e nero. Esistono tuttavia altri colori che raramente sono utilizzati come quelli fluorescenti o quelli oro/argentati. In questo caso, dovremmo prevedere la stampa in quadricromia più un quinto colore supplementare, oppure far ruotare tutto il poster su questo colore particolare, magari in abbinamento al solo nero o ad altri due o tre la composizione di più immagini: l'effetto da raggiungere dovrebbe essere quello che ci consente di avere una visione confusa dell'insieme da una certa distanza, che stimola chi guarda ad avvicinarsi e godersi poi le singole immagini che risultano perfettamente dettagliate, se viste da vicino.

PER L'AMBIENTE

*Formato -* Anche un formato inusuale può essere particolarmente gradito dall'osservatore o da chi deve decidere se appendere o meno un poster. Normalmente ci troviamo di fronte al formato rettangolare standard, perché è il più semplice da realizzare, soprattutto per il problema del taglio della carta. Un poster triangolare potrebbe essere una gradita novità, senza comportare particolari problemi realizzativi: se per esempio realizziamo un layout quadrato sulla cui diagonale si affacciano due identici poster, con un semplice taglio in diagonale otter-

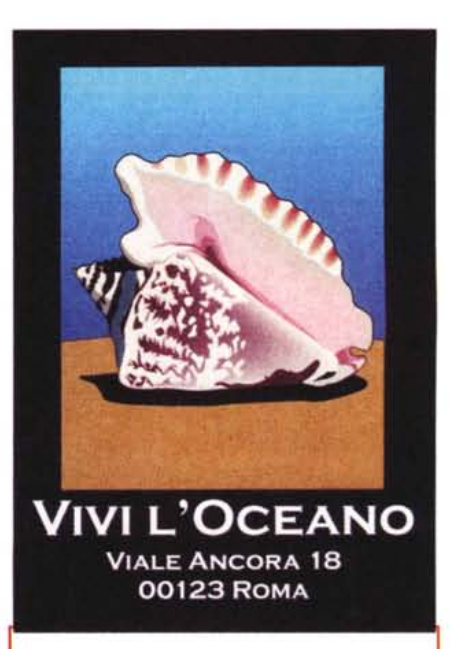

*Figura* 4 - *Ouesto poster vive per* il *contrasto tra l'elegante cornice nera* e *il disegno* a *colori. Per prima cosa abbiamo inserito il fondo nero, poi abbiamo importato il clip art della conchiglia* e *infine abbiamo inserito* le *scritte in negativo: un lavoro semplice, veloce,* ma *di grande effetto.*

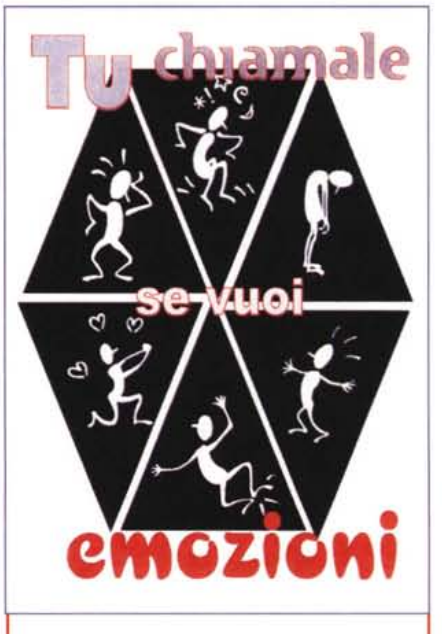

*Figura* 6 - *Per realizzare questo poster siamo partiti da una serie di cl(p-art con lo stesso tipo di tratto,* ma *che rappresentano differenti* si*tuazioni. Per prima cosa abbiamo creato un triangolo* e *il suo ribalta mento, duplicandoli poi* e *posizionandoli senza troppa precisione fino* a *disegnare uno pseudo esagono. Successivamente abbiamo importato i vari clip-art posizionandoli nei triangoli. Infine, abbiamo inserito* le *scritte, che per essere più visibili hanno un bordo in colore* o *nero.*

#### **Deelson Fulletine**

remo due poster triangolari molto originali. Altro esempio di formato utilizzato per i poster, ma non certo tra quelli che vanno per la maggiore, e il formato stretto in verticale. Se per esempio dobbiamo realizzare una locandina da esporre nei negozi con i film in programmazione nel cinema della propria zona, potremmo optare per un formato 21x70 cm da suddividere poi in 7 fasce di 10 cm: que-

sto formato ci consente di utilizzare lo stampato come poster oppure piegarlo a fisarmonica e spedirlo in buste americane ai residenti della zona (oppure utiliz-

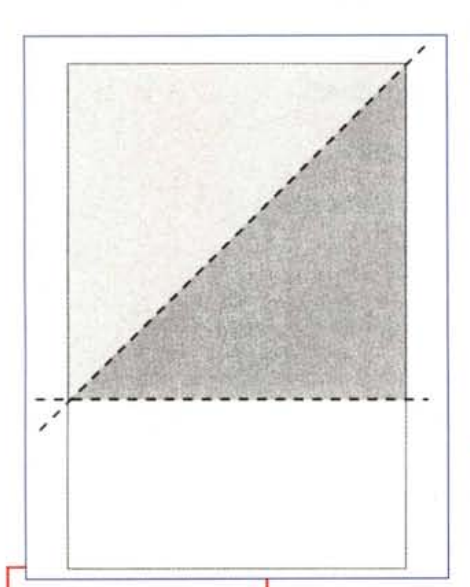

*Figura* 8 - *Ecco come dev'essere eseguito il taglio della carta per ottenere due poster triangolari: volendo* si *può anche tagliare il poster lungo la diagonale di un rettangolo, ottenendo due triangoli rettangoli con* i*lati di differente lunghezza.*

zarlo come *volantino* da mettere nelle caselle della posta).

*Oggetti* Un oggetto d'uso comune ingrandito,

scontornato e inserito in un fondo bianco è sempre d'effetto: sarà sufficiente aggiungere del semplice testo per ottenere un insieme gradevole e in grado di attirare l'attenzione.

*Oggetti ripetuti -* Un oggetto ripetuto

tante volte su un poster forma una specie di retino uniforme senza creare particolare interesse: è sufficiente che uno di

*Figura* 9 - *Semplicissima la realizzazione di questo poster, è stato sufficiente inserire la foto e aggiungere il testo.*

Rare **Dal 18 giugno al PhotoMuseum** 

questi elementi abbia qualcosa di diverso, per esempio il colore, per spezzare la monotonia e dare immediatamente interesse all'insieme.

*Finitura -* Un poster plastificato dopo la stampa sarà sempre più pregiato rispetto ad un poster normale che non ha subìto tale trattamento. La plastificazione lucida è quella più comune, ma può dare dei problemi, poiché riflette la luce; poco utilizzata per i poster è la plastificazione opaca che rende la carta molto bella al tatto. In questo caso si consiglia l'uso di colori particolarmente vivaci visto che il trattamento tende ad abbassare il contrasto. Se invece stiamo realizzando un poster d'effetto, con una bella foto a colori o in bianco e nero, la plastificazione opaca darà un leggero effetto flou che arricchirà ancor di più l'esecuzione.

#### **Conclusioni**

La realizzazione di un poster deve essere sempre vissuta come la creazione di una piccola opera d'arte. Una pubblicità, un dépliant, un invito, un catalogo,

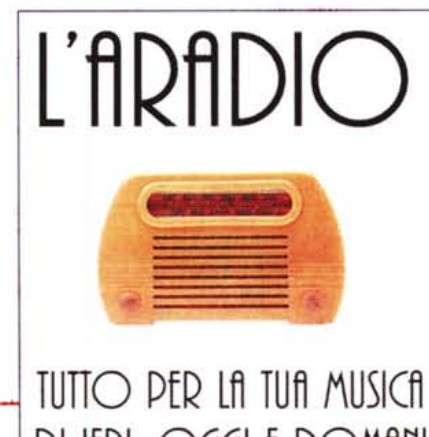

 $DI$  **IERI.** OGGI **t DOMfini Vlft DOnlZZtTTI. 32**

*Figura* 7 - *Per realizzare un poster triangolare abbiamo importato una foto, alla quale abbiamo sovrapposto triangoli bianchi rovesciati per creare velocemente i lati inclinati. Poi sulla fotografia abbiamo messo un altro triangolo imponendogli una trasparenza del 50%: infine, abbiamo inserito i testi.*

> spesso non vedono la luce per molto tempo: un poster vive se vive con noi in modo visibile.

Un poster, spesso, può significare

anche qualità della vita: la grafica, ormai da tempo, ha assunto una grande importanza nella nostra vita quotidiana (basta

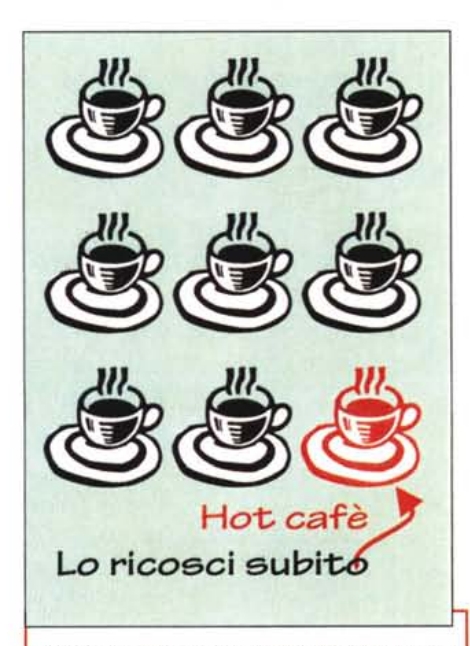

*Figura lO - Un oggetto npetuto più volte crea un effetto "retino ": inserendo* lo *stesso oggetto in un colore differente* si *vivacizza tutto il poster. Per la sua realizzazione abbiamo disegnato il fondo verde e importato il clip-art della tazza. Con la funzione duplica* (o *copia e incolla) abbiamo poi creato otto tazze supplementari. Per disporle uniformemente abbiamo utilizzato una funzione di "allinea <sup>e</sup> distribuisci". L'ultima tazza è stata poi trasformata colorandola in rosso per creare contrasto. Infine, abbiamo inserito le scritte e abbiamo disegnato una freccia partendo da un tratto a mano libera.*

paragonare le insegne dei negozi degli anni Sessanta rispetto a quelle d'oggi) ed è quindi giusto che possa essere utilizzata per rendere più belli i luoghi dove viviamo. Magari, dopo un po' di tempo, inconsciamente, non ci accorgiamo più di loro, ma provate a togliere un poster dal proprio posto o a metterne uno nuovo: tutti noteranno il cambiamento.

MR